## **Background Info**

The user reputation level is a score that gives every user a specific profile based on the number of successful phishing simulations performed against this use. If a user gets 2 phishing simulations and falls for one of them, the level will be 1.

## **Configuration**

The profiles can be configured under the according menu in the settings:

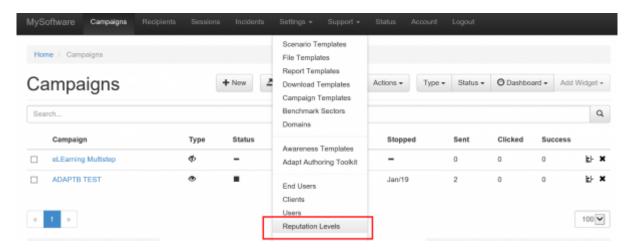

You can create different profiles. Each profile can have its own settings which are used to determine, what the reputation type is:

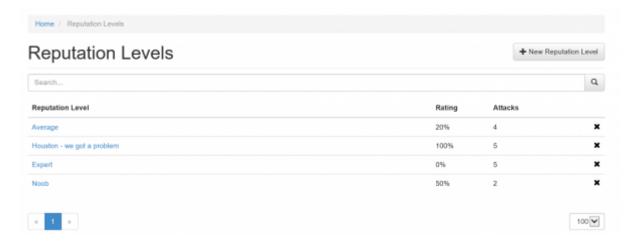

The reputation profile also allows you to use a picture ( $100 \times 100 \text{ px}$ ).

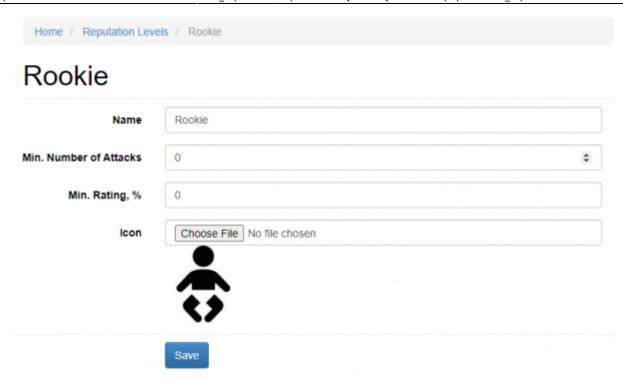

This picture will then appear on the statistics recipient page as well in the awareness end user section:

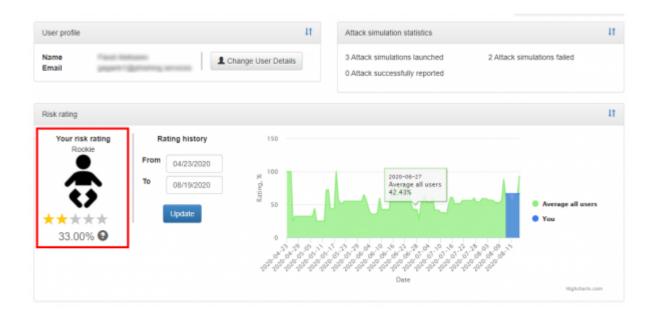

From:

https://wiki.lucysecurity.com/ - LUCY

Permanent link:

https://wiki.lucysecurity.com/doku.php?id=user\_reputation&rev=1516820712

Last update: 2019/07/25 12:52

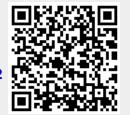